## SI EL QÜESTIONARI S'OBRE AMB MOZILLA ES VEURE CORRECTAMENT

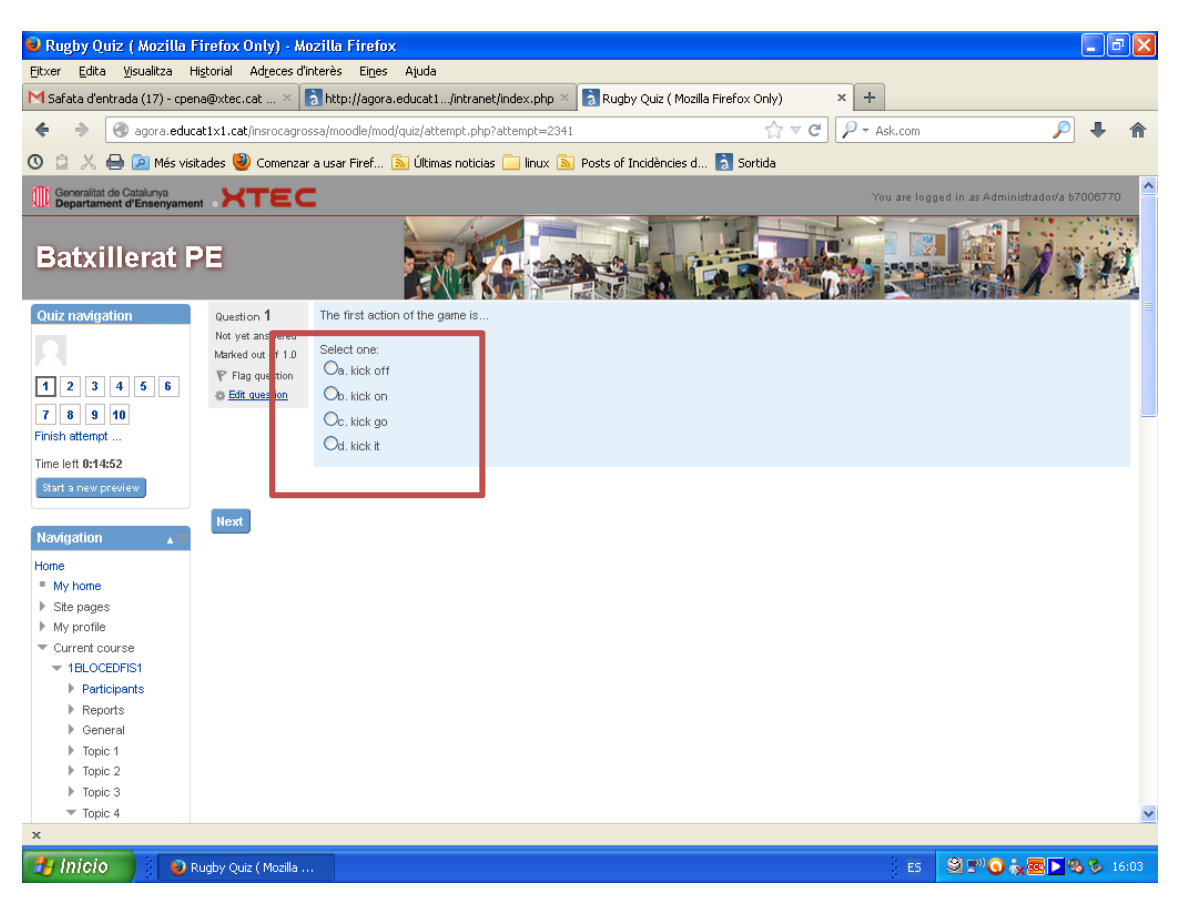

## EN CANVI SI S'OBRE AMB CRHOME:

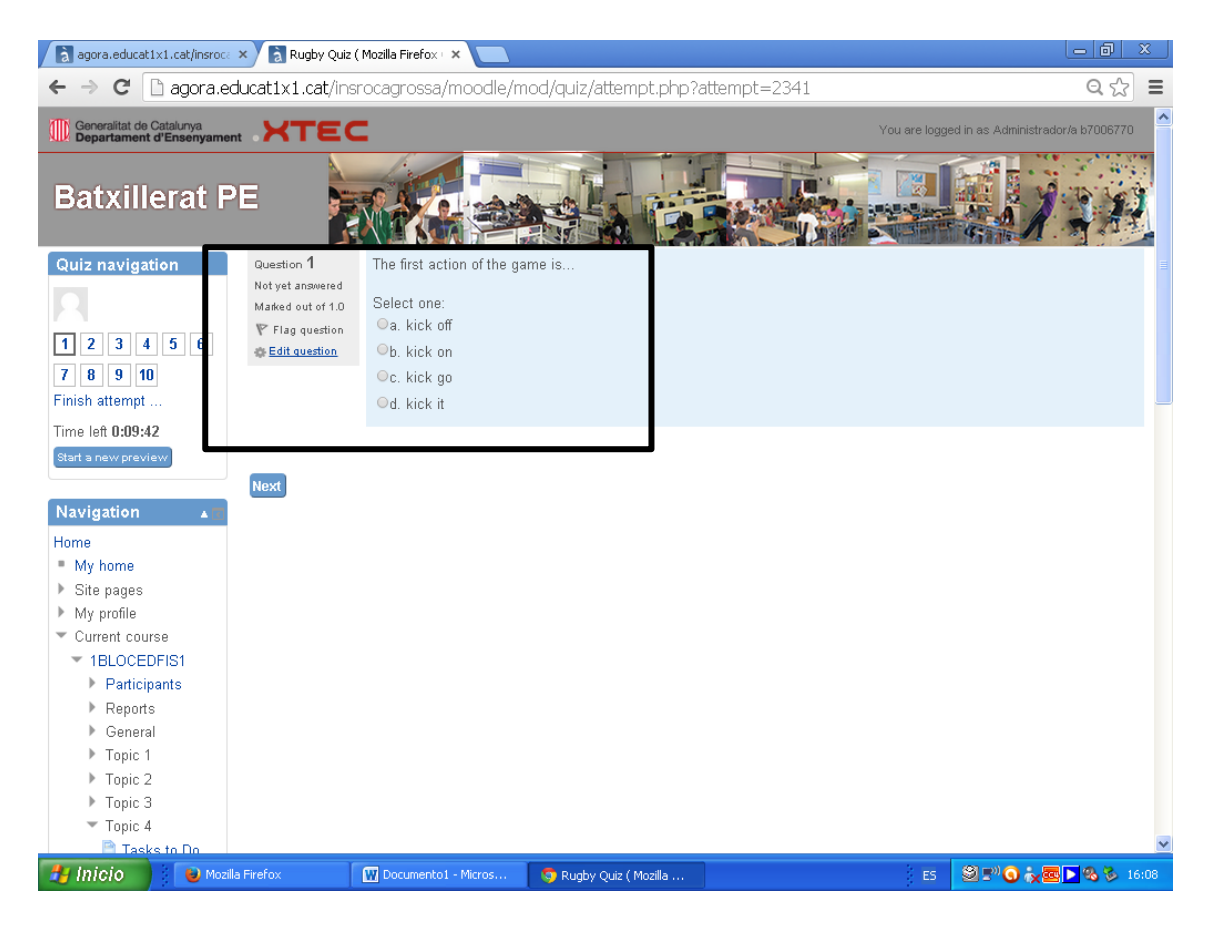

## SEMBLA QUE ESTÀ BÉ, PERÒ COM CHROME ACTIVA LA TRADUCCIÓ IMMEDIATA ALESHORES SURT EL QUE T'EXPLICO:

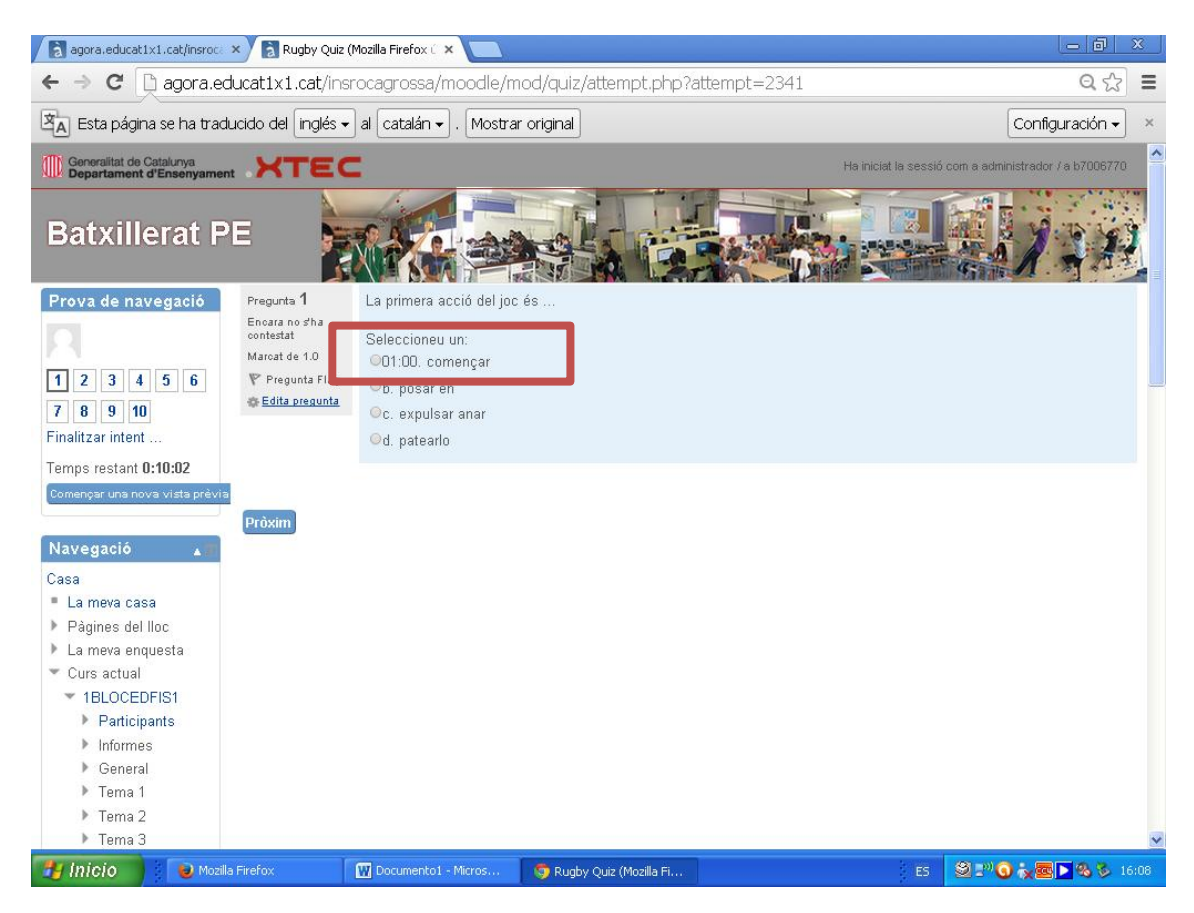